$\bullet$ 

 $\circ$  $\circ$ 

- **收信(POP3)伺服器**
- $\bullet$  POP3  $\text{XX}$ .nthu.edu.tw (pop3 port:110, pop3s port: 995)  $\circ$  NOTICE 2015/08/27  $\circ$  POP pop pop pop.XX.nthu.edu.tw XX.nthu.edu.tw username  $\bullet$ IP (Username)  $\bullet$  $POP3$  and  $144$  $($
- **NEW**

(Username)∏username

電子郵件地址(Email):username@**XX**.nthu.edu.tw

## **收信(IMAP)伺服器**

 $\bullet$  IMAP **XX.**nthu.edu.tw (imap port:143, imaps port: 993)  $\circ$  Notice  $2015/08/27$  and  $2015/08/27$  imap imap.XX.nthu.edu.tw XX.nthu.edu.tw username IP (Username)  $($ 

## **寄信(SMTP)伺服器**

• SMTP smtp.net.nthu.edu.tw (smtp port:25, STARTTLS) 僅提供校內具有 Domain name 註冊管理的 IP 位址使用,Domain name 註冊請[洽各單位網管人員](https://net.nthu.edu.tw/netsys/network:netman) [TWAREN SSL VPN](https://net.nthu.edu.tw/netsys/sslvpn:info) P ISP SMTP 
SMTP 
(SMTP authentication)<sup>[</sup> Webmail

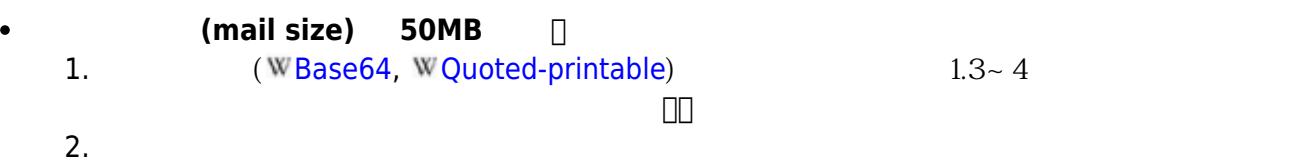

## **驗證寄信(SMTP AUTH)伺服器**

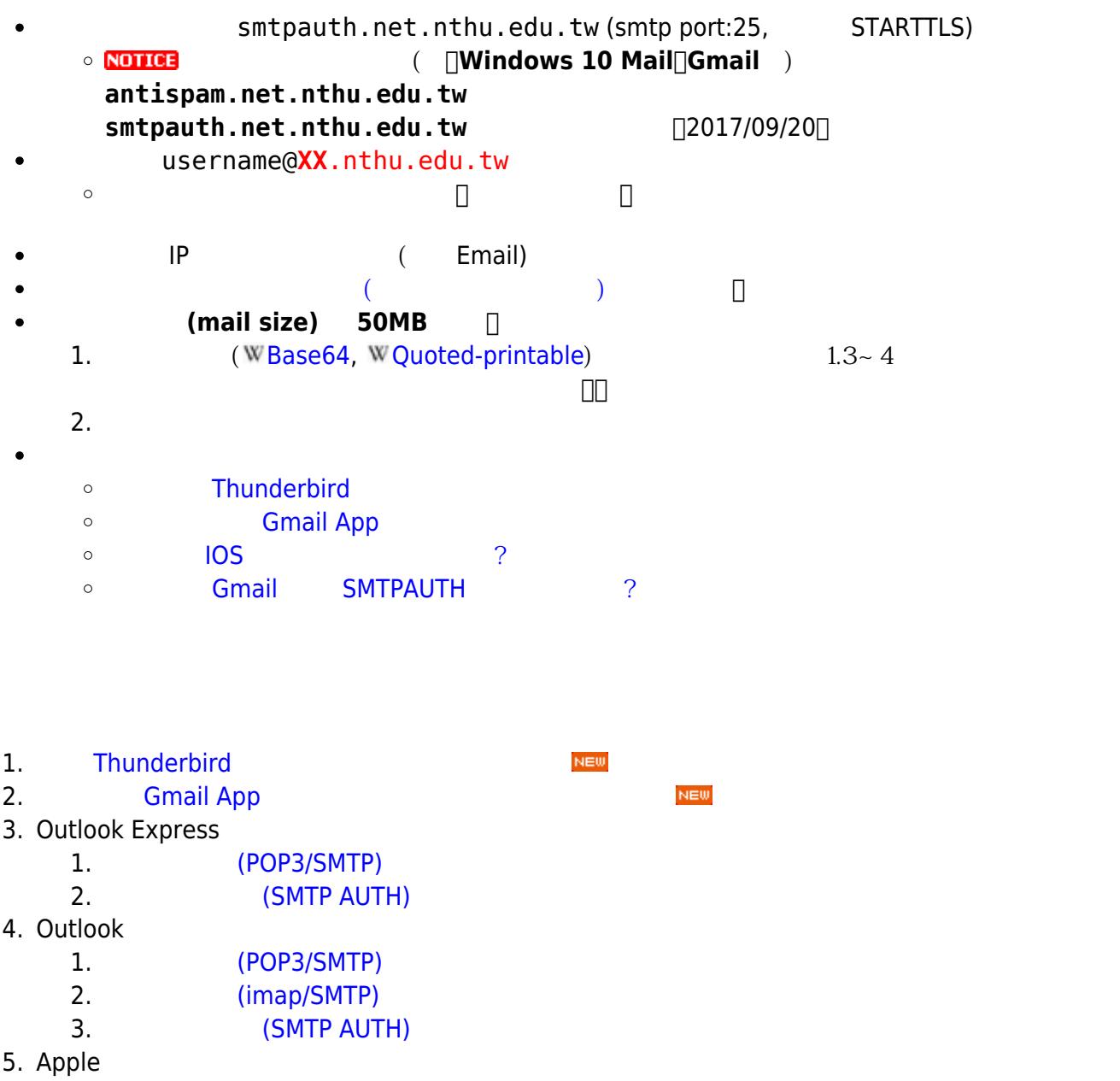

- 1. [iPad iOS \(POP3/SMTP AUTH\)](https://net.nthu.edu.tw/netsys/mail:config:ios_pop3)
- 2. [MAC iOS \(SMTP AUTH\)](https://net.nthu.edu.tw/netsys/faq:mail_ios_smtpauth)

From: <https://net.nthu.edu.tw/netsys/>-

Permanent link: **<https://net.nthu.edu.tw/netsys/mail:config>**

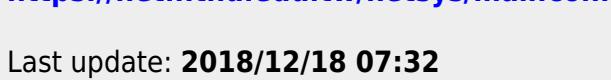

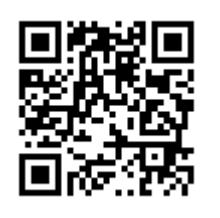